## **Apple Connectivity / Streaming Troubleshooting Guide** *ALWAYS FOLLOW THE*

*DIRECTIONS FOR USE*

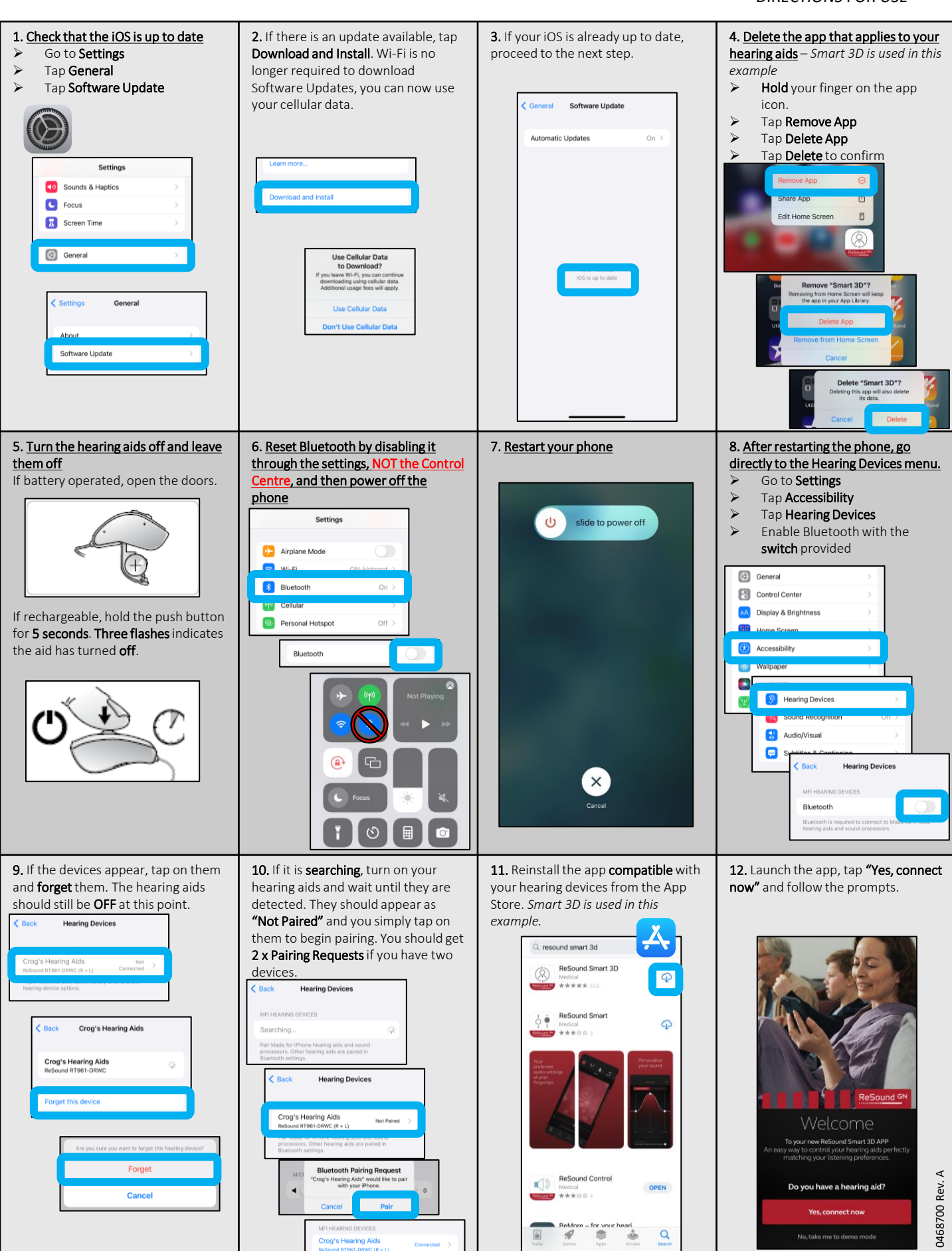